## **Release Notes for Open-AudIT v3.5.0**

Released 2020-10-02

Linux SHA256: a56b3f02b8a60cec1d9bf69ae6e00c2d75735ae26b720ba571413d538618461a

Linux md5sum: 51686663efb4806542d70bae7ae9d8d6

Open-AudIT 3.5.0 brings Opmantek's new build system to the party. This means whenever **any** Opmantek application is installed or upgraded on a server, **all** applications will need to be upgraded to their latest version. Once this has been done, applications can be individually upgraded as per normal. Unfortunately this is a consequence of the new build system that we had to change to for licensing reasons and is beyond our control. We apologize for the inconvenience - believe us, we didn't want to change either. It was a lot of work to get us very little in return. The installer will warn you of this if it detects incompatible installations of other applications.

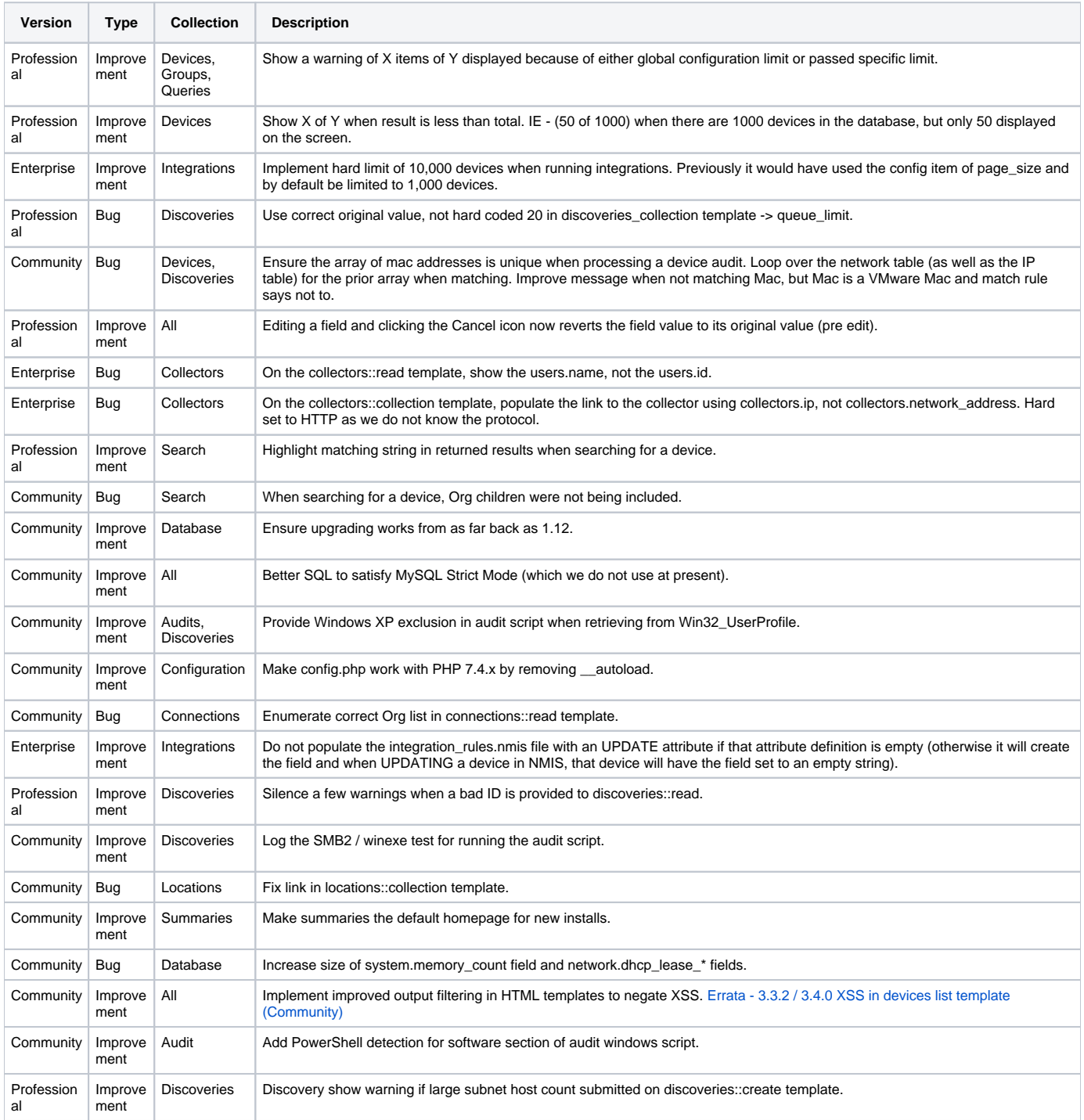

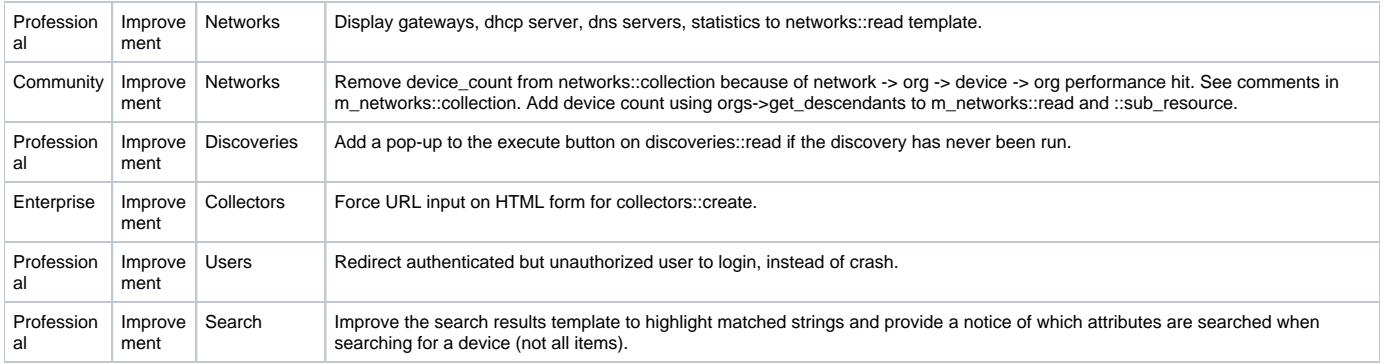